# **Distinguished Talent Incentive Application Manual**

# 1. Applicants shall gain the following qualifications.

- Certified NTNU full-time faculty members who have received an average score of 3.5 points or above in the Student Opinion of Instruction Survey during the year before application (does not apply to newly appointed faculty members)
- (2) Applicant (Certified NTNU full-time faculty members) hired after August 1, 2022 (inclusive) shall be hired for the first time in Taiwan, and shall not be recruited from other public or private colleges and academic research institutes of Taiwan. (In accordance with NSTC Reward Policy)
- (3) For recipients of "Newly Appointed Distinguished Talent Incentive" who are still in the incentive period and apply for the "Distinguished Talent Incentive", only performance data during their employment as certified faculty member at NTNU can be calculated. After recieving Distinguished Talent Incentive, the remaining period of the Newly Appointed Distinguished Talent Incentive will be automatically invalidated.
- (4) Seconded faculty members shall not receive research incentives/rewards from both NTNU and their seconded organization during the same period.
- Read the application form carefully. Make sure the performance in the past 5 years (from 2018 to 2022) meets the standards required for each point. (Website of Office of Research and Development / DSP/ Flexible Salary and Incentive / Distinguished Talent Incentive)
- (1) Elevate Research Influence- Academic paper (including conference paper), books, and patents with the highest number of points in the last five years; 2500 points at most.
- (2) Promote Industry-academia collaboration- 2,500 points in total at most.
- (3) Contribute to the promotion of international reputation- 1,000 points in total at most.
- 3. Please refer to the notes for application and point counting (attached to online application system). https://reurl.cc/d7YAoy
- 4. Fill in Teacher Performance System: (1) Sign in NTNU iPortal

|                                                     | or tur                                                                                 | ل                                                                                            |           |
|-----------------------------------------------------|----------------------------------------------------------------------------------------|----------------------------------------------------------------------------------------------|-----------|
| ···· @ 國主告考師先大學                                     | 網站導展。                                                                                  | #生 教職員 教友 考生 訪客 English                                                                      |           |
| 一 總於儲大 準備單位 行政範續                                    |                                                                                        |                                                                                              |           |
| 教職員                                                 |                                                                                        | 至大校務行款入口<br>4後 工業 00                                                                         |           |
| 資訊服務                                                | 权務行政系統                                                                                 | 教學服務                                                                                         |           |
| <2回数 <                                              | 基期系統<br>在進行消貨馬人口編<br>構成所通子報告系統<br>公文線上導性系統計量關人構設業日初報)                                  | 期間Moode 2頁位學習平台<br>最近Moode 數位學習平台<br>日常架特殊考測到毛起(器長,成績等業件)<br>三龍着型到影響與外紀(提長,成績等業件)<br>約賞質作和系統 | 2. Enter  |
| 收在此股長半冊<br>攀生亭在此2018子冊                              | 研究服務                                                                                   | 場地租借                                                                                         | account & |
| 總持載新祥平尚<br>研究我說過諾爾平局<br>人事家照務手術<br>坐訂家服務手術<br>個人個年後 | 依如評單或地類來到<br>得然不能實證機能可僅是的<br>但不均可非確於機能問題更的<br>但可以可計量的關東的<br>質量或將非現代用有關更加<br>會學技藝發品牛些資訊 | 臺書面減增會運動<br>確別中心機動動型<br>增動場面出倍<br>機構業等於得也並且較更短度<br>制業預約項目代動動<br>校本部公共傳導型器<br>公開校案11年總書理機     | password  |

1

(2) Click "System of Office of Research and Development" / "Teacher Performance and Department Achievement Management System"
(English Version) Research and Development Related System/Teacher Performance and Department Achievement Management System

|                                                                                                    | S S S S S S S S S S S S S S S S S S S                                        |
|----------------------------------------------------------------------------------------------------|------------------------------------------------------------------------------|
| <ul> <li>★ 本語報(共 ○ 與 )</li> <li>★ 未過朝(共 ○ 與 )</li> <li>★ 用資料</li> <li>● 出版(共 ○ 與 )</li> <li>● 出版(共 ○ 則 )</li> </ul> |                                                                              |
| 除為行催<br>★ 未来一週行程(共 ◎ 則)<br>(注為行程)                                                                                   | Achievement Management System<br>學學經指篇系統<br>等調要進中心相關系統<br>等關生產成系統<br>等調上面成系統 |

- Note: Teacher may choose to use either the new system or the old system; data may update in the old and new systems simultaneously.
- (3) Click "Enter Professional Performance", and the items to be filled in show.

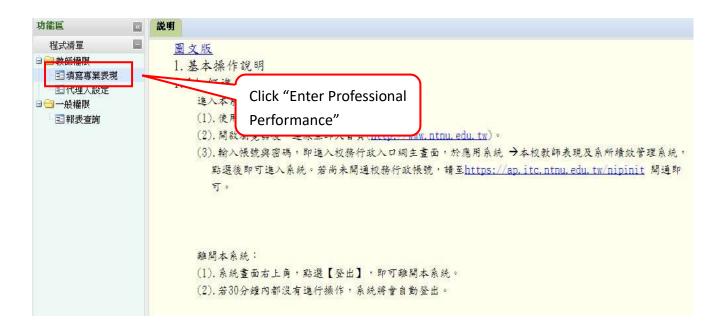

(4) Instructions on the points earned and the corresponding columns in "Teacher Performance and Department Achievement Management System"

| Acad                 | lemic Category                                                        | Corresponding Columns in Teacher Performance and Department<br>Achievement Management System                                                                                                    |
|----------------------|-----------------------------------------------------------------------|----------------------------------------------------------------------------------------------------|
| Elevate              |                                                                       | e- Academic paper (including conference paper), books, and patents with the umber of points in the last five years; 2500 points at most.                                                                                                    |
| Sci                  | ience, Nature                                                         |                                                                                                    |
|                      | SJR top 5%                                                            | <ul> <li>□ □ 1 教師表現及系所績效管理系統</li> <li>□ 1 教師學術專長(方向)</li> <li>□ 1 (暫不需填寫)教師個人資料</li> </ul>                                                                                                    |
|                      | SJR top 25%                                                           | □ □ □ <u>學術表現</u><br>□ <u>□ <u>展演活動</u></u>                                                                                                    |
| Scopus               | SJR top<br>50%( inclusive)                                            | <ul> <li>□□□車書及専書論文</li> <li>□□□ 単術論著専書</li> <li>□□□ 単術論著専書</li> <li>□□□ 単術専書單篇(章)</li> </ul>                                                                                                    |
|                      | SJR last 50%                                                          | <ul> <li>三 正式出版之大學教科書     <li>三 其他著作     <li>□ □ □ □ □ □ □ □ □ □ □ □ □ □ □ □ □ □ □</li></li></li></ul>                                                                                                    |
| internation recogniz | r non category I<br>onal journal<br>ed by the MOST<br>valent to TSSCI | <ul> <li>■ 期刊論文</li> <li>● 研討會論文</li> <li>※ For Scopus journal papers and symposium papers, click "Yes" or "No" from "Scopus Journal" and select the discipline from "Academic</li> </ul>                                                                                                    |
| THCI                 |                                                                       | <ul> <li>Discipline of the Journal in Scopus". (Please refer to the instructions in the performance system.)</li> <li>※ Upload the full paper (If there is no PDF file of the full paper, upload the cover page of the paper, including title, author, and publication number). If the teacher is not the first author but the corresponding author, upload the certificate of corresponding author (e.g. cover page of the paper)</li> </ul>                                                                                                    |
| ~                    | urnals with review<br>sm (with ISSN)                                  | <ul> <li>that marks the corresponding author, or the acceptance letter.)</li> <li>** If SJR rank is required (based on the publication year of paper), upload the PDF file of the SJR rank searching page to the column "Upload SJR Evidence (Scopus)" (Please refer to the instructions that help preparing evidence in the performance system.)</li> <li>** If FWCI is greater than 1, enter the FWCI and upload evidence to related columns. (Please refer to the instructions that help preparing evidence in the performance system.)</li> <li>** If there is TSSCI or THCI paper, upload evidence (the searching page of TSSCI &amp; TSCI list) to the column of TSSCI &amp; THCI list. For non</li> </ul> |

|                                            | <ul> <li>category I international journals recognized by TSSCI, upload the copyright page of the jou NSTC.</li> <li>* For journal papers with review mechanism (with the copyright page with ISSN number to the collist.</li> <li>* If the paper is co-authored with international related columns. (Please refer to the instruct system.)</li> <li>* For items that require certificate, points with certificate is provided.</li> <li>* Conference paper is referred to the top 50% full paper, the poster-form publication and summing the page of the page of the page of the page of the page.</li> </ul>                                                                                                    | rnal with certificate from<br>with ISSN number), upload<br>olumn of TSSCI & THCI<br>scholars, enter the data in<br>tions in the performance<br>will not be counted if no<br>of SJR and should be the                                                                                                    |
|--------------------------------------------|----------------------------------------------------------------------------------------------------|----------------------------------------------------------------------------------------------------|
| Academic books (must<br>have ISBN)         | <ul> <li>●● 教師表現及系所績效管理系統</li> <li>●● 教師表現及系所績效管理系統</li> <li>●● 教師夢術専長(方向)</li> <li>●● 学術表現</li> <li>●● 学術表現</li> <li>●● 要術表現</li> <li>●● 要者及專書論文</li> <li>●● 事書及專書論文</li> <li>●● 事書及事書論文</li> <li>●● 三 聖術論著專書</li> <li>●● 三 正式出版之大學教科書</li> <li>● 三 其他著作</li> </ul>                                                                                                    | <ul> <li>* Enter the order of<br/>author and upload<br/>copyright page to related<br/>column. For academic<br/>book chapters, upload<br/>copyright page and the<br/>cover page of the chapter<br/>(including order of<br/>author)</li> <li>* For points earned</li> </ul>                                                                                                    |
| Academic book chapters<br>(must have ISBN) | □       教師表現及系所績效管理系統         三       教師學術專長(方向)         三       (暫不需填寫)教師個人資料         □       (暫不需填寫)教師個人資料         □       (暫不需填寫)教師個人資料         □       (暫不需填寫)教師個人資料         □       (一)         □       (一)         □       (一)         □       (一)         □       (一)         □       (日)         □       (日)     < | from treatise books,<br>upload certificate offered<br>by NTNU Press to the<br>column "Evidence of<br>Review Result". If the<br>publication is for<br>promotion, upload<br>related certificate to the<br>column.<br>* Points will not be<br>counted if certificates of<br>the above items are not<br>provided.<br>* "SCOPUS Indexed<br>Book Chapter" data<br>must update and provide<br>supporting documents in<br>the "Distinguished |

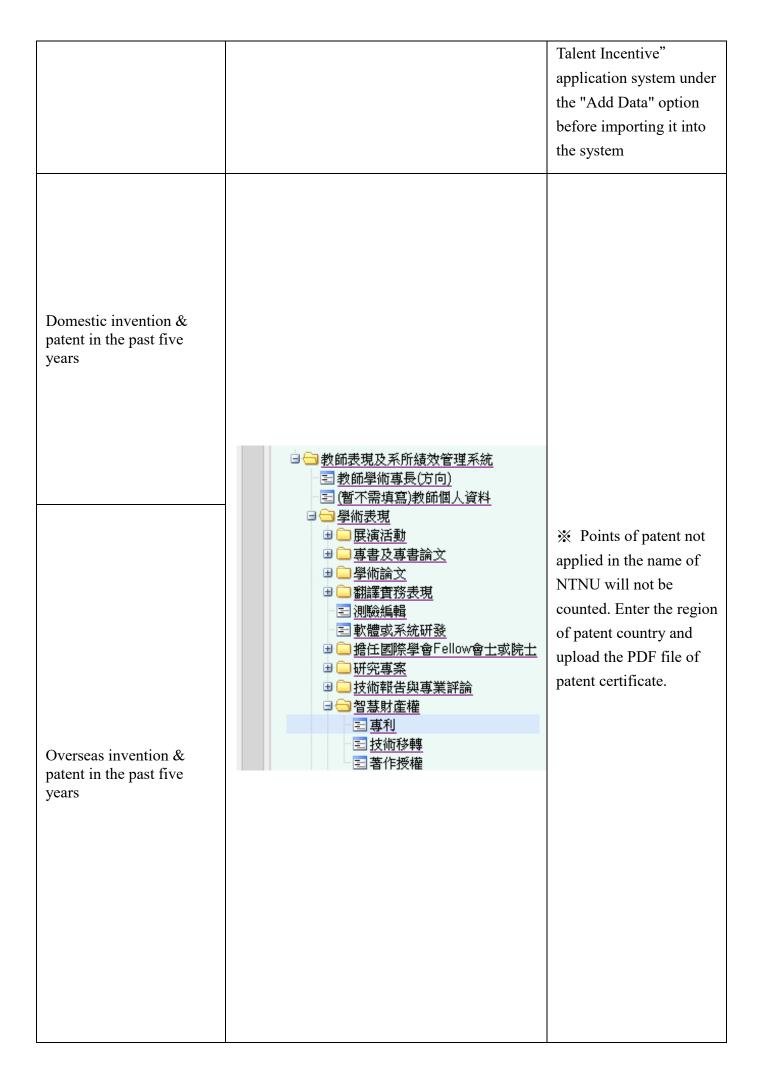

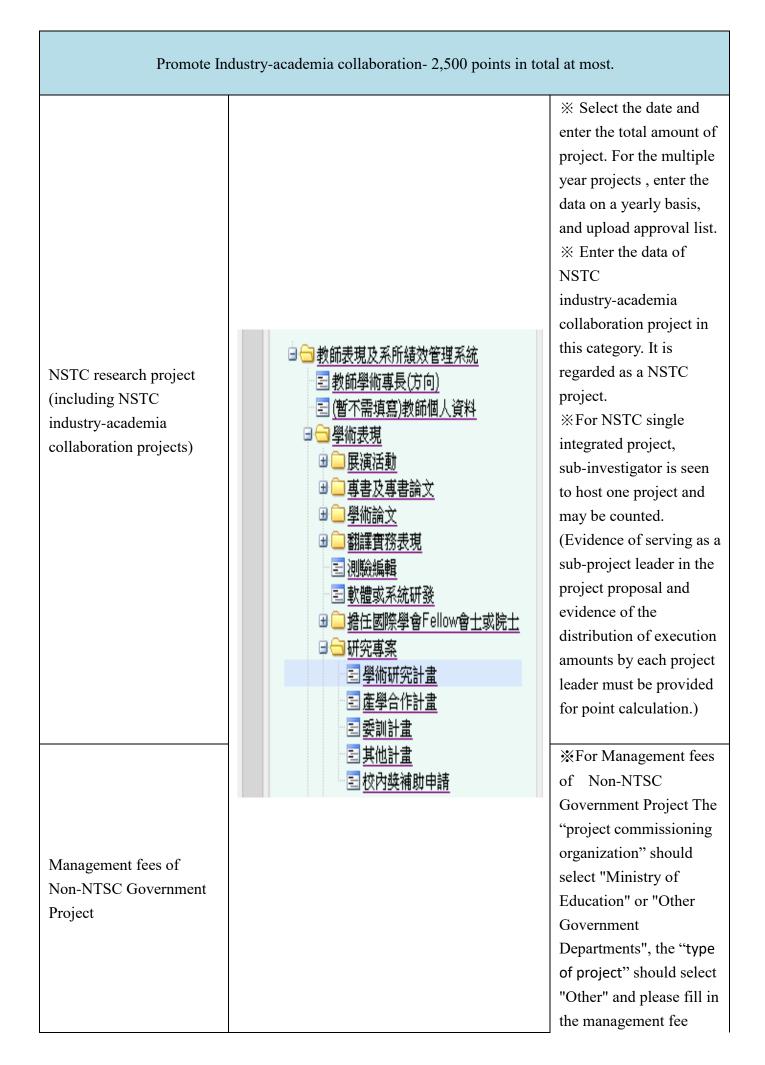

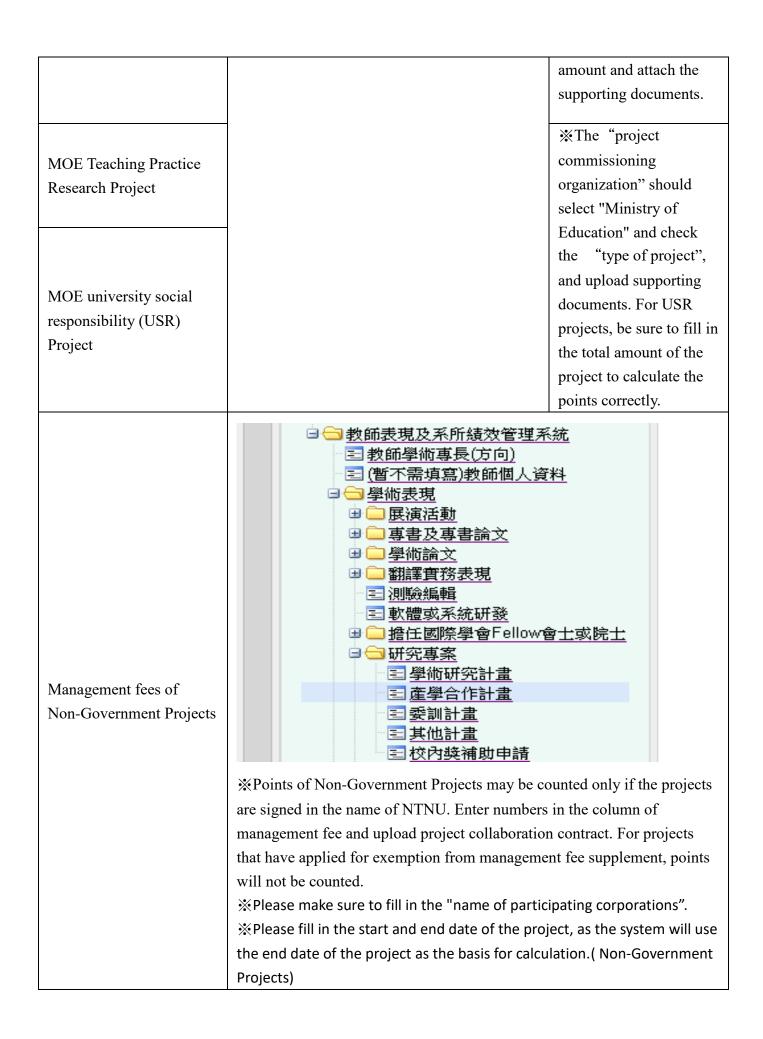

Cumulative amount of technology transfer, publication authorization, NTNU research result spin-offs royalties and derivative profits are counted for 30 points for every NT100,000. Amount less than NT100,000 is counted for 30 points (including star-ups established in accordance with NTNU regulations, but not including NSTC prior technology transfer royalties.)

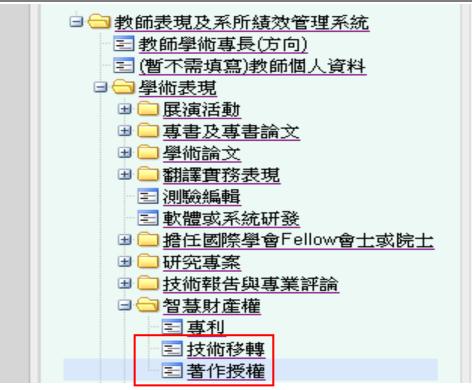

\* For technology transfer, enter the amount with numbers and upload technology transfer contract.

\*For copyright license, enter the amount with numbers and upload copyright license contract.

Points of technology transfer and copyright license will be counted only if the contract is signed in the name of NTNU. NSTC prior technology transfer royalties are not included.

Served as the project host or co-host of a major university-wide project (the overall project host is the president) (such as the MOE Aim for the Top University Project, Higher Education Sprout Project, MOE Featured Areas Research Center Program)

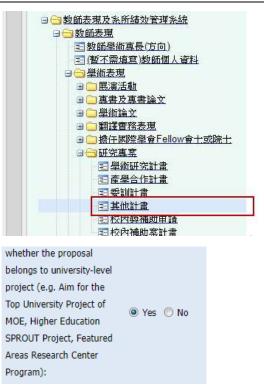

X Select "Yes" column of "whether the proposal belongs to university-level project" and upload certificate.

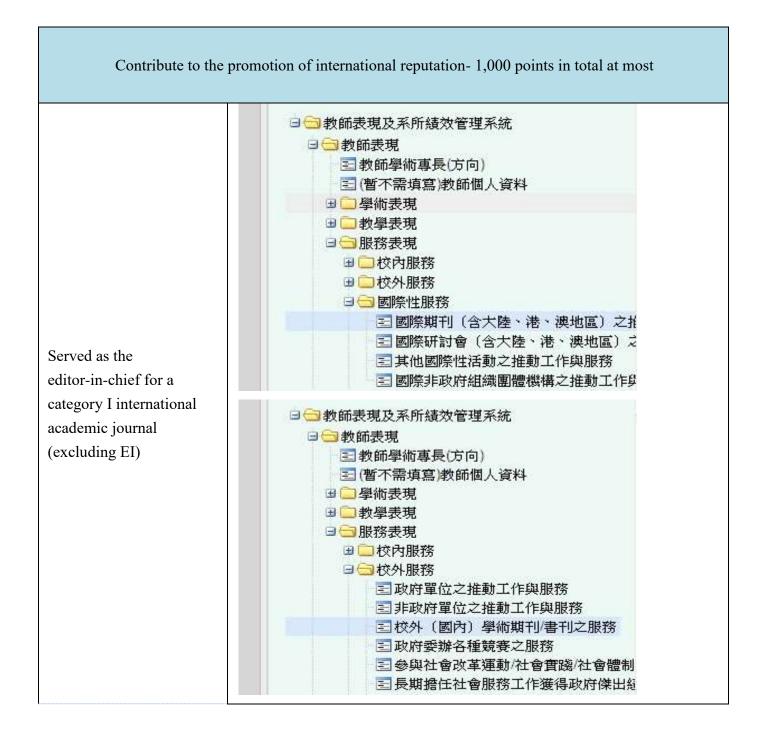

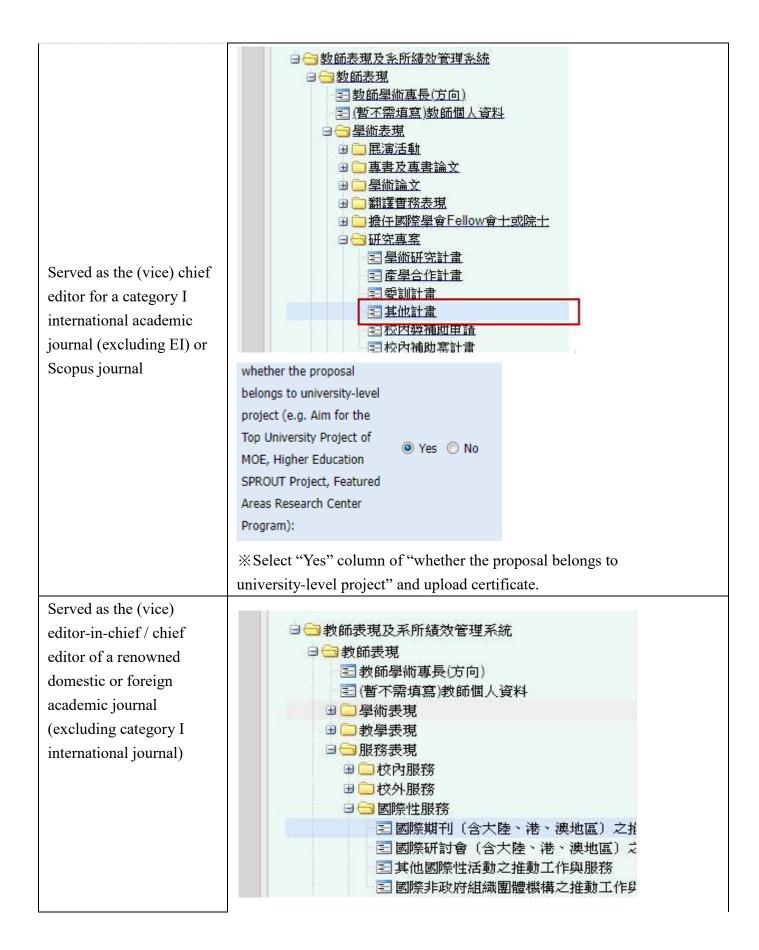

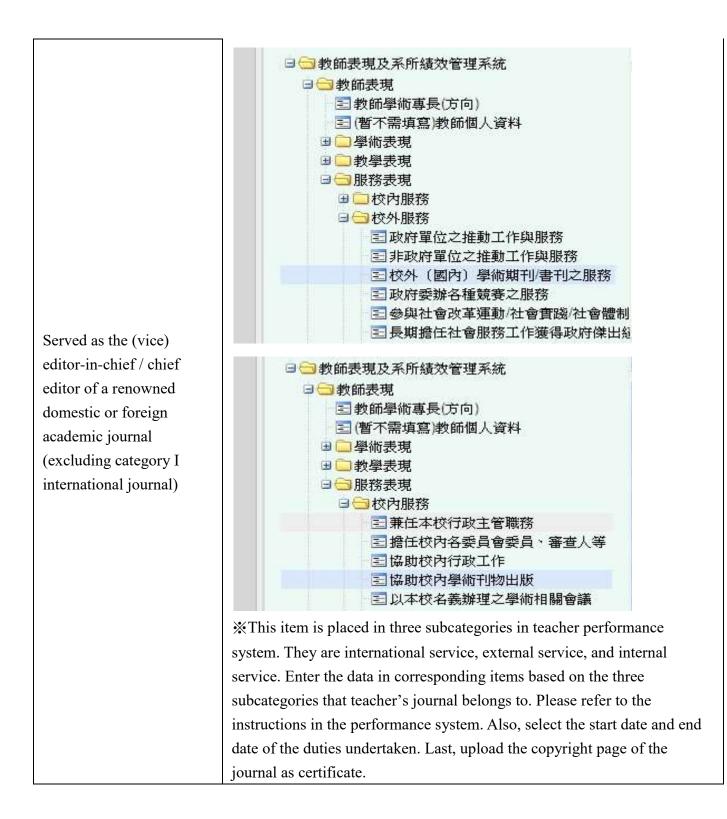

International academic conference organized by NTNU which is collected in SCOPUS / Academic conference of an international association hosted by NTNU / Academic conference licensed by an international association hosted by NTNU

Served as the chairperson of an international society (association) / Served as the general affairs or department/institute evaluation committee member of a foreign university, or served as an oral defense jury member for the graduate student of foreign university а (including external review committee member)

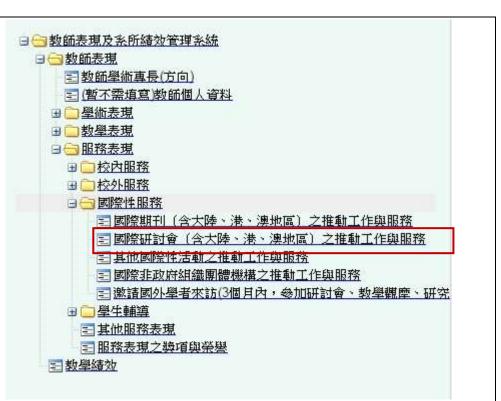

\* Select the start date and end date of the duties undertaken. Also, select the type of conference. The duties undertaken must be "general chair" or "program chair", and upload certificate.

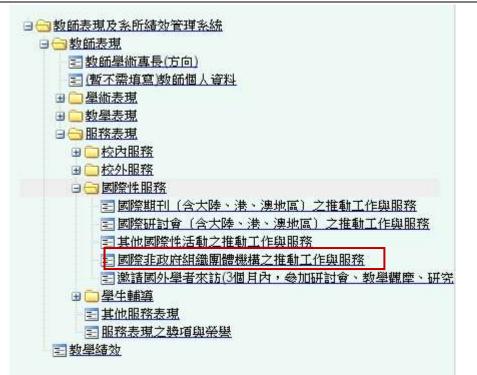

\*\*Select the start date and end date. Also, select the duties undertaken and upload certificate.

For items of "Executed NSTC international collaboration project", "Joint dual-degree for foreign students", and "SCOPUS Indexed Book Chapter" data must update and provide supporting documents in the "Distinguished Talent Incentive" application system under the "Add Data" option before importing it into the system.

(5) Note for Filling in Teacher Performance System :

# • Applicant shall log in "Teacher Performance and Department Achievement Management System" and this online application system with the same account. Applicants will fail to fill in the correct columns if different accounts are used.

• Select the date from the calendar offered. Wrong fill-in format will cause system error and affect application result.

• Only numbers can be filled in the fee column. Any symbols and characters are not allowed. Wrong fill-in format will cause system error.

Correct example : 2500000

Wrong example: NT25000000、25,000,000、NT25,000,000、25000000 元、新

台幣 25000000 元、25000 千元、2500 萬元

Upload evidence or certificates if needed. They system will regard performance without evidence or certificates as invalid information.

# 5. Instructions on the Application System

- (1) Log in NTNU iPortal (Please refer to the steps on the first page)
- (2) Click "System of Office of Research and Development" / "Office of Research and Development Application System"

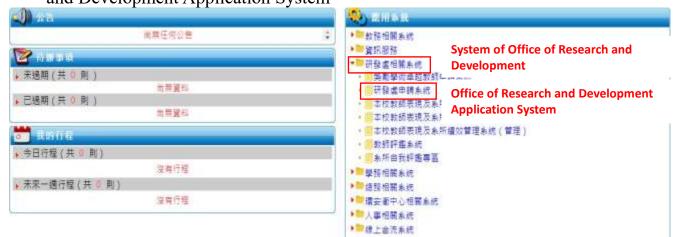

(3) Click "New Application"- Distinguished Talent Incentive (the last item).

| 単体部性金属<br>影性的作業状<br>風力気化<br>影響発気<br>形態性能強文<br>出態感は開感発展音解発表<br>経界計畫-服味<br>純常計量-低人 | 👌 · 🗐 · 🗆 👼 · 👫 D. Hito. 1400 · 9 · *                                                                                                    |          |
|----------------------------------------------------------------------------------|----------------------------------------------------------------------------------------------------|----------|
|                                                                                  | New Application           古其         第二十五十五           古其         第二十五十四年           古其         第二十五十四年           日         第二十五十四年           日         第二十五十四年           日         日 |          |
| 百頁 草菜中语作菜                                                                        | 装饰列表 查测液观系统 堂出系统                                                                                                    |          |
| <u>自上申請</u> 后 新证物前                                                               |                                                                                                    |          |
| 新建国家市场                                                                           |                                                                                                    |          |
| 影体创作获得                                                                           |                                                                                                    |          |
| 族文統和                                                                             |                                                                                                    |          |
| <b>彩音集社</b>                                                                      |                                                                                                    |          |
| WEEKX                                                                            |                                                                                                    |          |
| 81894039                                                                         | 是信音编员员                                                                                                    |          |
| <b>班</b> 邦社會一部5                                                                  | k la la la la la la la la la la la la la                                                                                                    |          |
| 批写计术-信/                                                                          | 6                                                                                                    |          |
| 員工時等產者                                                                           | Distinguished Talent I                                                                                                    | ncentive |
|                                                                                  |                                                                                                    |          |

(4) For items of "Executed NSTC international collaboration project", "Joint dual-degree for foreign students", and "SCOPUS Indexed Book Chapter" data must update and provide supporting documents in the "Distinguished Talent Incentive" application system under the "Add Data" option before importing it into the system.

| 首頁 新興申請作業 •                  | 新增資料。   | 黑件列表。            | 查到表现系统    | 登出东统    |                           |        |         |       |                 |   |
|------------------------------|---------|------------------|-----------|---------|---------------------------|--------|---------|-------|-----------------|---|
|                              |         | Add              | Data      |         |                           |        |         |       |                 |   |
| * 第數時該優貴人才申請如寿<br>總上申請未統治程優介 | "就行团和會团 | 探合作計 <b>書</b> 」。 | / 豐助學制共同的 | (導升離主)。 | <sup>7</sup> Scopus记的典型单数 | ,計點項目。 | 調先點道「新加 | rxfi) | 皇赫表現實料再進行新處申請作利 | 6 |

|       | Nev          | w Application                                                        |
|-------|--------------|----------------------------------------------------------------------|
|       | B02258       |                                                                      |
| 英教行   | 基本创作展开       | 1國際合作計畫」、「雙聯舉制共同提舉外職生」、「Scopus/以錄專業單載」計配項目,讓先配書「新增置料」登錄表現實和再佳行新農中讓作業 |
| 1-031 | 論文典批         |                                                                      |
|       | 蒂普纳约         |                                                                      |
|       | 原創性調文        |                                                                      |
|       | 工品会工品中学校会建设有 |                                                                      |
|       | 推興計畫-黑牌      |                                                                      |
|       | 進昇計畫-個人      |                                                                      |
|       | 演動性物理并入才     | Distinguished Talent Incentive                                       |

(5) After reading the instructions carefully, click "Agree". For teachers on maternity and parental leave in the past five years, check and upload evidence. The adoption period of data will be entended to seven years automatically.

|   | 申請注意事項及計點說明                                                                                                    |
|---|----------------------------------------------------------------------------------------------------|
| 1 | .請先至本校教師表現及亲所績效管理系統更新相關計點資料,(「執行國科會國際合作計畫」、「變<br>聯舉制共同指導外藉生」、「Scopus收錄專書單篇」項目請於申請系統「新增資料」處更新資料),<br>資料更新後再匯入申請系統進行申請。               |
| 2 | . 資料採計為近五年之學術表現,自107年1月1日至111年12月31日止。(2018.1.1-2022.12.31)。獲<br>「新聘特殊優秀人才辦法」獎勵者若於期滿前申請本獎勵,僅得採計任職本校專任教師期間之資<br>料。                   |
| 3 | . 申請人到職日期:                                                                                                    |
|   | 申請人(本校編制內專任教學研究人員)如為111年8月1日(含)以後聘任之人員,須為固內第一次聘<br>任,不得為自國內公私立大專校院或學術研究機關(構)延攬之人員。(依國科會獎勵措施規定)                                      |
|   | ~~                                                                                                    |
|   | 12.擔任國際學(協)會主席、委員會主委, 需具世界性學術性質, 擔任洲區域性分會主席、委員會主委,<br>不納入採計。                                                                        |
|   | 13.擔任國外大學的校務、系所評鑑委員;或國外大學研究生論文口試委員者(含論文外部審查委員),<br>提出聘函等證明文件。                                                                       |
|   | 14.「執行國科會國際合作計畫」(含變邊協議型國際合作計畫、變邊研究人員交流計畫、變邊交流研討<br>會、變邊研究計畫、補助學者提升國際影響力計畫、龍門計畫)及「雙聯學制共同指導外籍生」項<br>目,請於申請系統/「新增資料」選項更新資料並佐證資料後再匯入系統。 |

## (6) Check the items to be counted, and press confirm button.

#### 分類項目

| 能升研究影響力。 | (論文 - 專書及專利) | 合計點數上限2500點( | 保計點數:2108 |
|----------|--------------|--------------|-----------|
|----------|--------------|--------------|-----------|

| 11 A | <b>N18</b> | 10          | #2.5H              | 1.酒酒 村   | 作素能等 | SING HU.     | 副院中市介有   | FWG | 81.81 |
|------|------------|-------------|--------------------|----------|------|--------------|----------|-----|-------|
|      | Scoper     | 28(8 50,0   | ent Scopus curture | - Autory | H    | Scanor,Nataw | 8        | 2   | 1700  |
|      | Betgen     | .1918. 03.9 | nii Scigio (74)    | plos me  | (田)川 | 87%          | <u>#</u> | 2   | 214   |
| 2    | Scoper     | 3819 07,5   | of here, seeing    | *        |      | #2%          |          | 3   | 294   |
| 0    | Soger      | 3800. 13,0  | нц.,2022.          | 100      | 1877 | #12%         |          | 2   | 294   |

#### 提昇產學合作(計畫·技轉授權)合計點數上限2500點(採計點數:900))

| E 44 | 1910      | 25     | 1264             |            | N.1512.00 |       | 8.8  |
|------|-----------|--------|------------------|------------|-----------|-------|------|
| 2    | 部料会の業     | initi- | 849-3012         | 10.000.000 | 2013/1111 | 建油    | 340  |
| -    | 世代会計画     | 2010   | 温华大年虚判试7         | 3,010,000  | 2019/101  | unid. | 100  |
|      | 路代修計畫     | 2010   | · 查诫=»按贷款II.2    | 3.010.000  | 2008/101  | 1847  | 120  |
|      | 用料金計算     | 3828   | soft E           | 1,000,068  | 2022-4-13 | 1815  | 1.46 |
| 2    | 田村県計画     | 2809   | 10_即和金市区自知2      | 2,000.000  | 2021-00-7 |       | - 10 |
| 2    | 211-221-E | 2219   | 10_2018年末322年第1  | 1,000,000  | 2013/231  | 1010  | 64   |
| 2    | \$1.81E   | 2826   | 10.因科學者於資料,展現主作人 | 1,000,000  | 2023/38/6 | 建建    | 141  |
|      | 前行 金竹 南   | 2921   | ted.             | 1,000,000  | 202210-10 | 1818  | 1.46 |
|      | 市ちゅか使     | 2021   | leat) 和證         | 200,000    | 2003 #11  | 10.07 | 100  |

四和書力量和常治計:900

|                                                           | 61X                       | <b>新</b> 田名田                             | 211 <b>2</b> 11                    | IC-LE RATE                                                                                                    | NE    |              | 1.1  |
|-----------------------------------------------------------|---------------------------|------------------------------------------|------------------------------------|----------------------------------------------------------------------------------------------------|-------|--------------|------|
| 「「「「」」「「」」                                                | 由和行(SSC)-                 | 泡餅 副主婦                                   | downam o'kee                       | 2019/1-0 -2019/12/01                                                                                            | 接線    |              | 30   |
| <b>当年11日日</b>                                             | 目明于(Choupen)              | BOSS-upper                               | witten in chief                    | 2018/111-2021/9/24                                                                                              | 把持    |              | 30   |
| 二日(11日)                                                   | 84(F)(Scape)              | B205couped                               | - 10.00                            | 2011/14-3022/0.01                                                                                               | 把林    |              | 10   |
| 3.8169                                                    | (清ļļ](SC3)                | (04) 王祥                                  | adiasi a chief                     | 2028/01/0-2028/8/1                                                                                              | 推动    |              | 50   |
| 世界(指导)                                                    | WFRIARHERS                | 2 ABHCI                                  | nime a darf                        | 2023/73-2022/0.94                                                                                               | 18.00 |              | 30   |
| 虚弱100号1                                                   | WFS(AMMCD)                | A&HCITEST                                | where in chief                     | 2021/0/5-2021/0/02                                                                                              | 把持    |              | 50   |
| 41-11年<br>七八年年<br>七八年年                                    | R2125年刊<br>位内間刊<br>10050内 |                                          | 13<br>13<br>236                    | 2021.0.3-2024.9-23<br>2021.0.1-2020.0.29<br>2019.0.1-2010.12.01                                                 |       | 1915<br>1915 |      |
| 任國內外知名學術期刊                                                |                           | (總(副)編/主(副)編 動数合計<br>如如果用量の目前者、本位主体型用量者の | 2.12<br>(國之學和研訂會一字均主財調將學會領集學由研訂會一律 | 江梨甲筆台會五米成為早樂。街會委員會五英                                                                                            |       |              |      |
| a second second second second second second second second | A 201                     | ***                                      |                                    | at a second second second second second second second second second second second second second second second s |       |              | . 15 |
| 《王塔Songoy G然信用单用研討會                                       |                           | 用财業元日                                    | pogran da                          |                                                                                                    |       | #10          | - 1  |
| 初半洲推荐基金时营工基长研封会                                           |                           | AT IT Street                             | general its                        | ry 2022/2/9-2002/18                                                                                             | 4     | 12           | 1    |

#### 机行体均衡运用分件功能 100000 100000 200000 10 KE 10 KE 10 KE 1518135 計畫有稀 計算的量 2/8 2009 9 1-2021 9 90 2009 9 1-2021 9 90 40 60 第科會議会? 執行論科會國際合作計畫 動動合計:120 **我你学会不可以第一部**为 \*\*\*\* 市局研究生体装成的 -法数/mat 日本: ball 21221C 28 28 35 24 雙聯學制共同指導外籍生點數合計:40 補調 confirm

(7)Fill personal information in the application form, and make sure the points counted listed at the bottom of the page are correct. If all the information is correct, click "Apply".

|            | 國立臺灣的                              |                     | <sup>逸勵特殊優</sup><br>請表 | 秀人才辦法 |           |  |  |
|------------|------------------------------------|---------------------|------------------------|-------|-----------|--|--|
| 申請編號:      |                                    |                     |                        | 申請日期  | :112年5月7日 |  |  |
| 申請人系 學術 請選 |                                    | 歸屬處<br>別及學<br>門專長   | 人文處 ✔<br>H22區域研究及地     | 理     | ~         |  |  |
| 姓名         | 姓名必知                               | 真 職稱                | 請選擇 💙                  | 職稱必填  |           |  |  |
| 聯絡電話 (公    | (公) 02-7749 (私) 12354689789        |                     |                        |       |           |  |  |
| E-mail     | E-mail必填                           |                     |                        |       |           |  |  |
| 到職日期 200   | 8/1                                |                     |                        |       |           |  |  |
| 項目         | 學術                                 | 衝別                  | 點數                     | 數目    | 合計點數      |  |  |
|            | Science, Nature<br>SJR rank<br>前5% |                     | 1000點/篇                | 1     | 1700      |  |  |
|            |                                    |                     | <sup>g</sup> 120點/篇    | 2     | 408       |  |  |
|            | S                                  | SJR ranking<br>前25% | 80點/篇                  |       |           |  |  |
|            | Scopus                             | SJR ranking<br>前50% | 40點/篇                  |       |           |  |  |
|            |                                    | SJR ranking<br>後50% | 20點/篇                  |       |           |  |  |

# 擔任國外大學的校務、系所評鑑委員、國際學(協)會委員會主委

1.(2022) 國際學(協)會委員會主委 test 國際協會委員會主委(點數: 5) <u>文件</u>

2.(2018) 國際學(協)會委員會主委 test 國際協會委員會主委(點數:5) 文件

3.(2021) 國外大學研究生論文口試委員 test 評鑑委員(點數:5) 文件

4.(2019) 校務、糸所評鑑委員 test 評鑑委員(點數 : 5) <u>文件</u>

### 執行國科會國際合作計畫

1.國科會國合(金額: 300000)(點數: 60) 文件

2.國科會國合2(金額: 200000)(點數: 60) 文件

### 雙聯學制共同指導外籍生

1.姊妹校(點數:20)<u>文件</u>

2.姊妹校(點數:20) <u>文件</u>

申請 回同意頁並重新計算點數

Apply

(8)Application completed: After the message "Application completed" shows, click "OK" and the application is sent successfully. The full application form shows, and it means the procedure is completed.

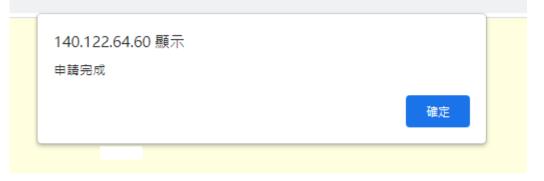

(9)Notification for Return and Re-application

After the application is reviewed, the system will notify the applicant of the result of application via email. If there is any data that is not adopted or needs to be corrected, send the application again after correcting the data.

Path: Application List / Distinguished Talents / Status (Return: Reason)

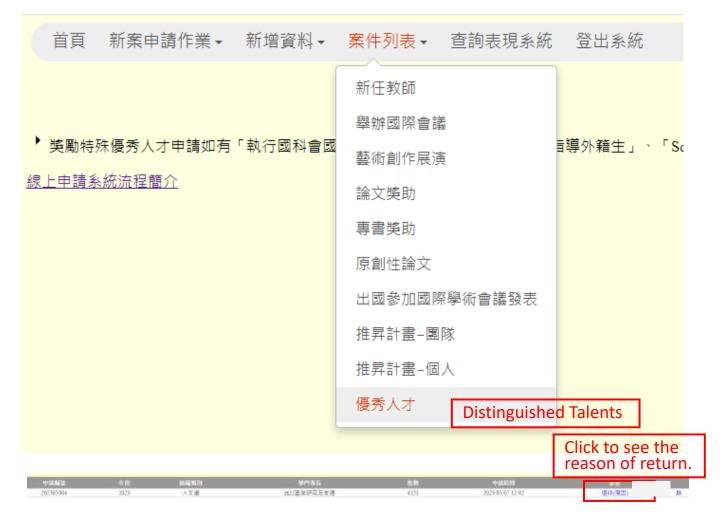

Correcting the data in teacher performance system based on the reasons, and click "Apply Again" in the application system to send the application again. (Data that is not adopted will not be downloaded when the application is sent again.)

| 學術論文   | 著作表               |        |         |            |               |     |        |        |       |      |       |            |    |
|--------|-------------------|--------|---------|------------|---------------|-----|--------|--------|-------|------|-------|------------|----|
| 18     | 2.0               | MITEN  | 二月 第三   | 作業<br>展存   | 1889 m.       | 用土利 | STOR . | 6825## | PWC18 | 8:#i | 85    |            | 80 |
| Scipio | 2010 III_manScope | 0-6869 | -       | <b>x</b> ~ | Scawce,Natare | 8   | 8      | - 44 C | \$    | 1700 | 「日日日の | +62        |    |
| Napa   | 2011-02_mit bogs  | w Ph   | pin eer | WEE        | En            | - a | s      | *      | à     | 204  | -     | <b>6</b> 4 |    |

| 重新申請          |             |  |
|---------------|-------------|--|
| · · · · · · · | Apply Again |  |
|               | 1-1-7 0-    |  |